### **ZENworks 2017 System Requirements**

December 2016

# $\Box$ Pocus

The following sections provide the ZENworks 2017 requirements for hardware and software:

- [Section 1, "Primary Server Requirements," on page 1](#page-0-0)
- [Section 2, "Virtual Appliance Requirements," on page 4](#page-3-0)
- [Section 3, "Managed Device Requirements," on page 5](#page-4-0)
- [Section 4, "Satellite Requirements," on page 12](#page-11-0)
- [Section 5, "Database Requirements," on page 16](#page-15-0)
- [Section 6, "Reporting Server Support," on page 17](#page-16-0)
- [Section 7, "LDAP Directory Requirements," on page 18](#page-17-0)
- [Section 8, "Inventoried-Only Device Requirements," on page 18](#page-17-1)
- [Section 9, "Mobile Management Support," on page 21](#page-20-0)
- [Section 10, "Administration Browser Requirements," on page 21](#page-20-1)
- [Section 11, "Installation User Requirements," on page 22](#page-21-0)
- [Section 12, "Supported Smart Cards and Smart Card Readers," on page 22](#page-21-1)
- [Section 13, "Legal Notice," on page 22](#page-21-2)

### <span id="page-0-0"></span>**1 Primary Server Requirements**

Ensure that the server where you install the Primary Server software meets the following requirements:

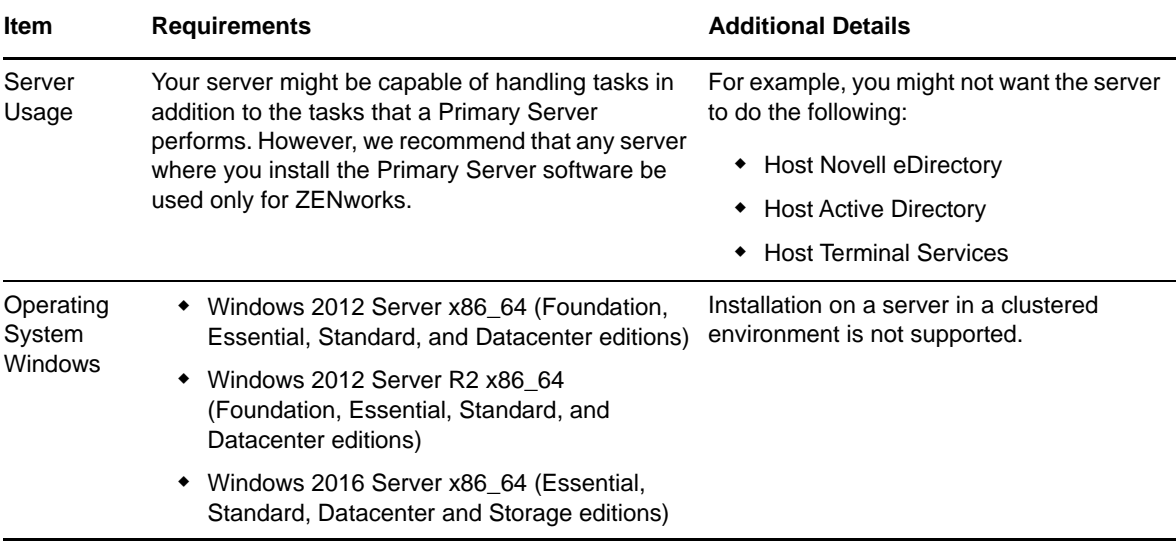

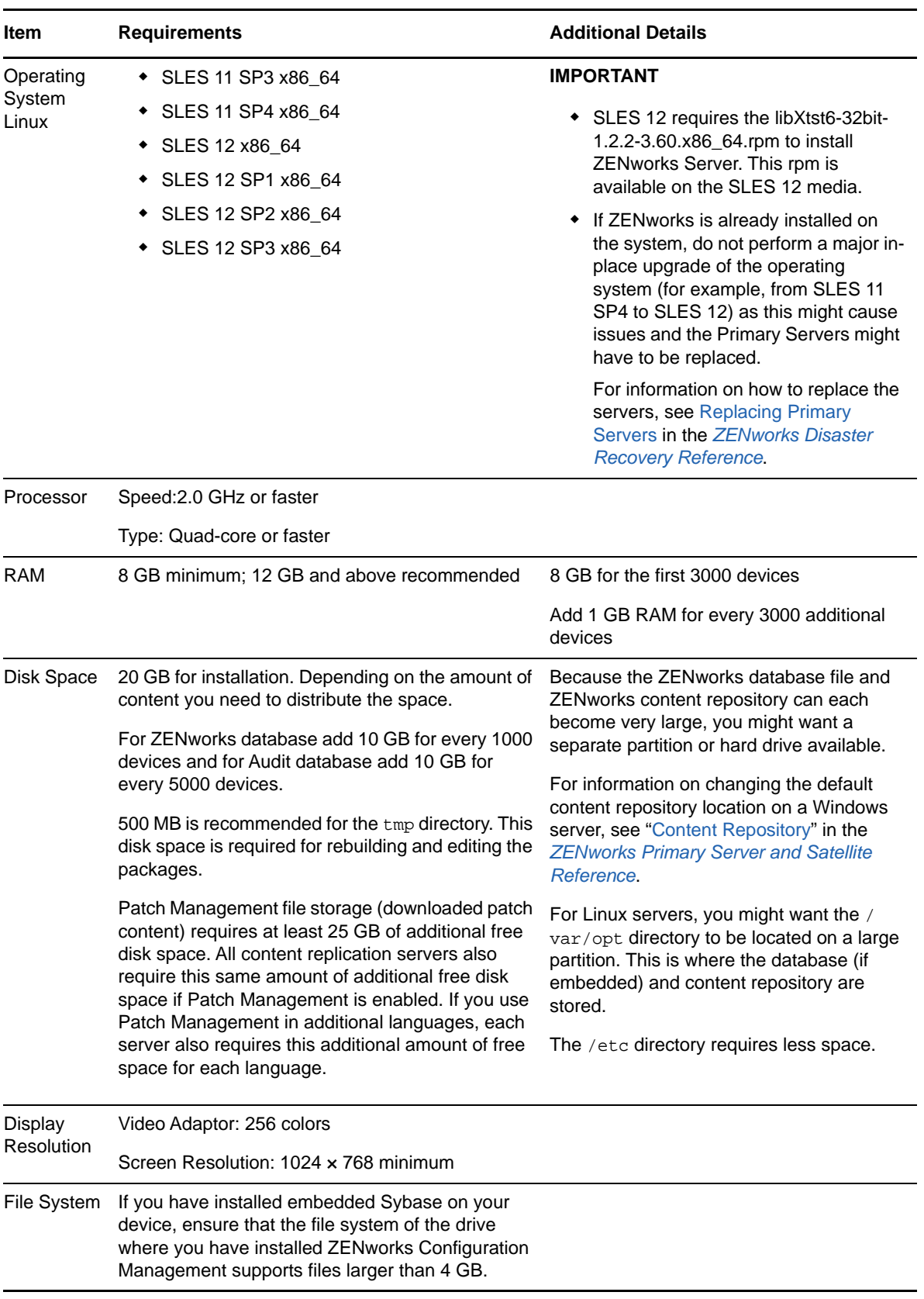

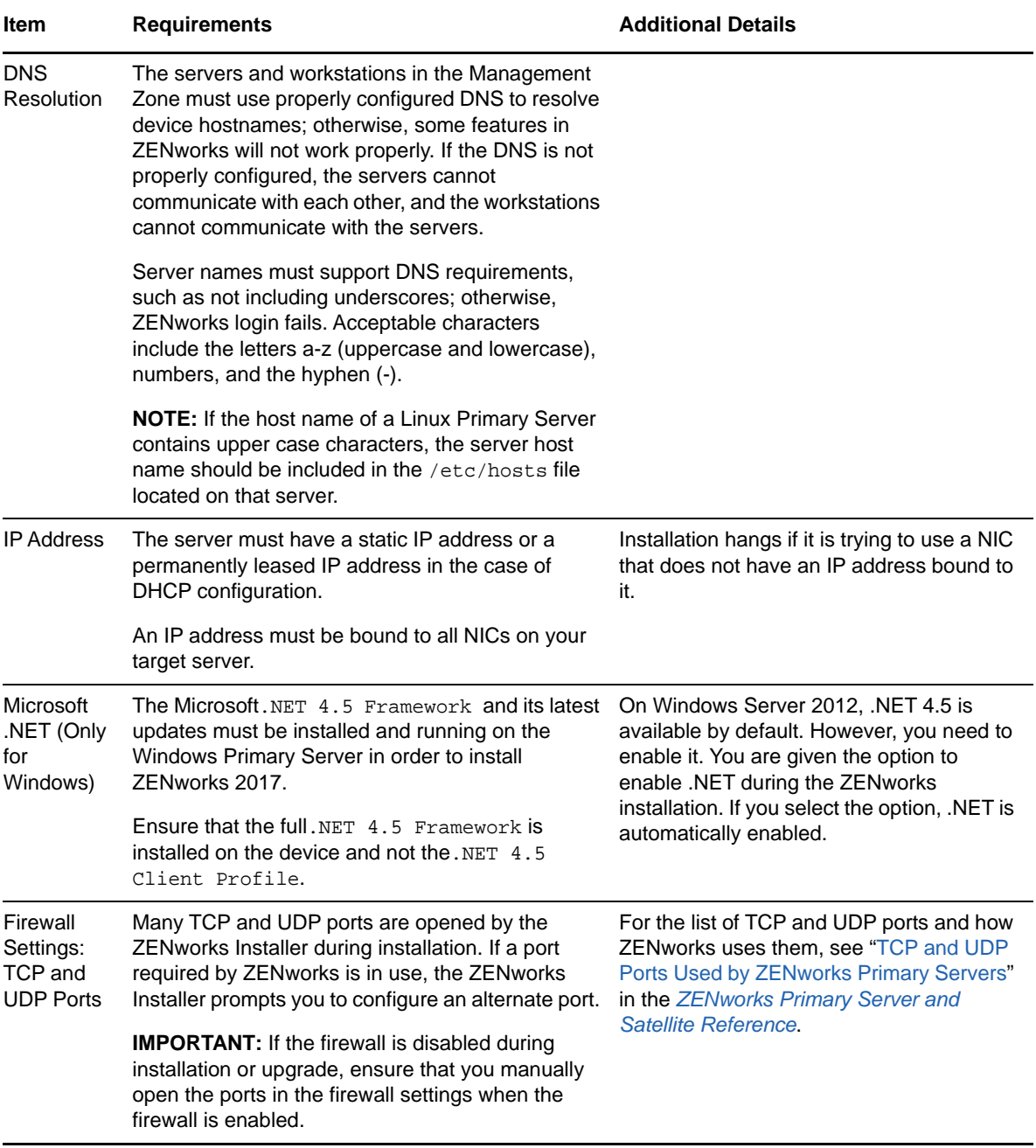

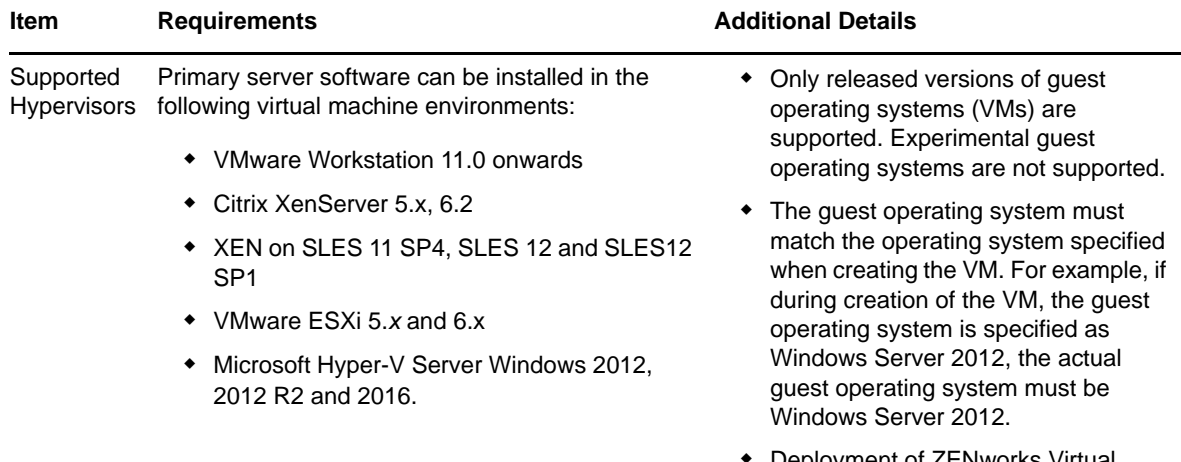

 Deployment of ZENworks Virtual Appliance is not supported on Citrix XenServer.

# <span id="page-3-0"></span>**2 Virtual Appliance Requirements**

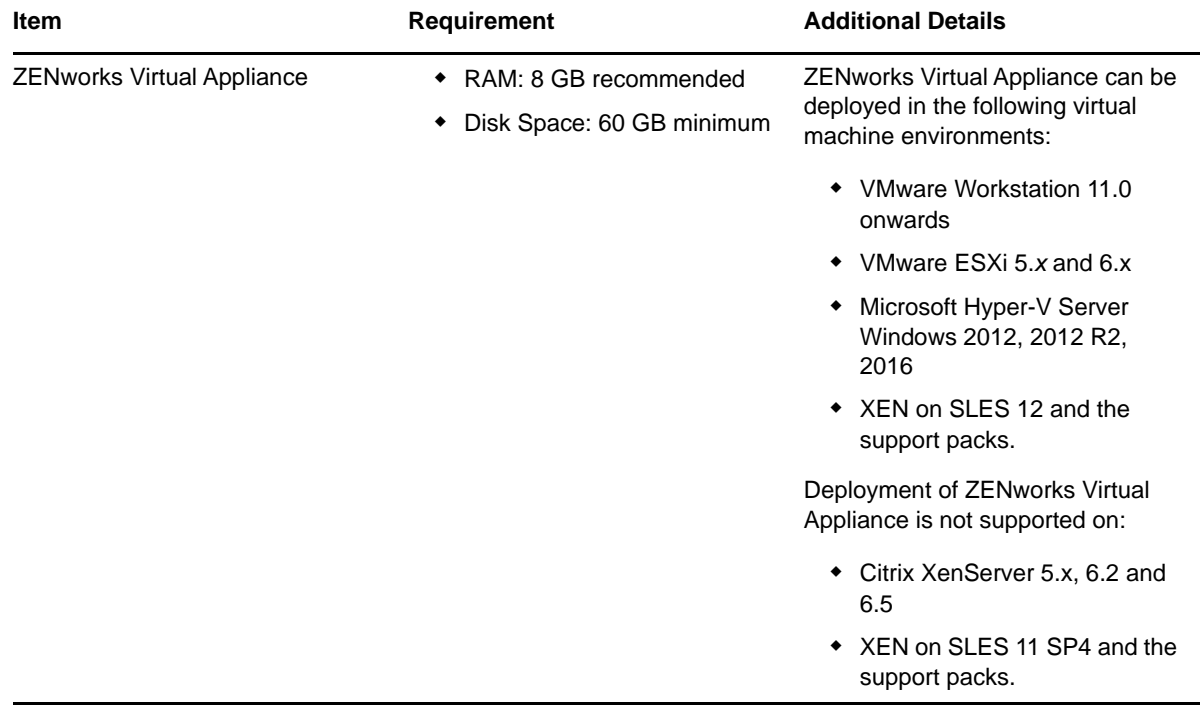

### <span id="page-4-0"></span>**3 Managed Device Requirements**

The ZENworks Agent is the management software that is installed on all managed devices, including Primary Servers.

- [Section 3.1, "Windows Managed Device Requirements," on page 5](#page-4-1)
- [Section 3.2, "Linux Managed Device Requirements," on page 9](#page-8-0)
- [Section 3.3, "Macintosh Managed Device Requirements," on page 10](#page-9-0)

### <span id="page-4-1"></span>**3.1 Windows Managed Device Requirements**

ZENworks 2017 can manage any Windows workstation and server that meets the following requirements. If you plan to use ZENworks Full Disk Encryption on a managed device, the device must meet the additional requirements listed in "System Requirement" in the *[ZENworks Full Disk](https://www.novell.com/documentation/zenworks2017/pdfdoc/zen_fde_agent/zen_fde_agent.pdf#bookinfo)  Encryption Agent Reference*.

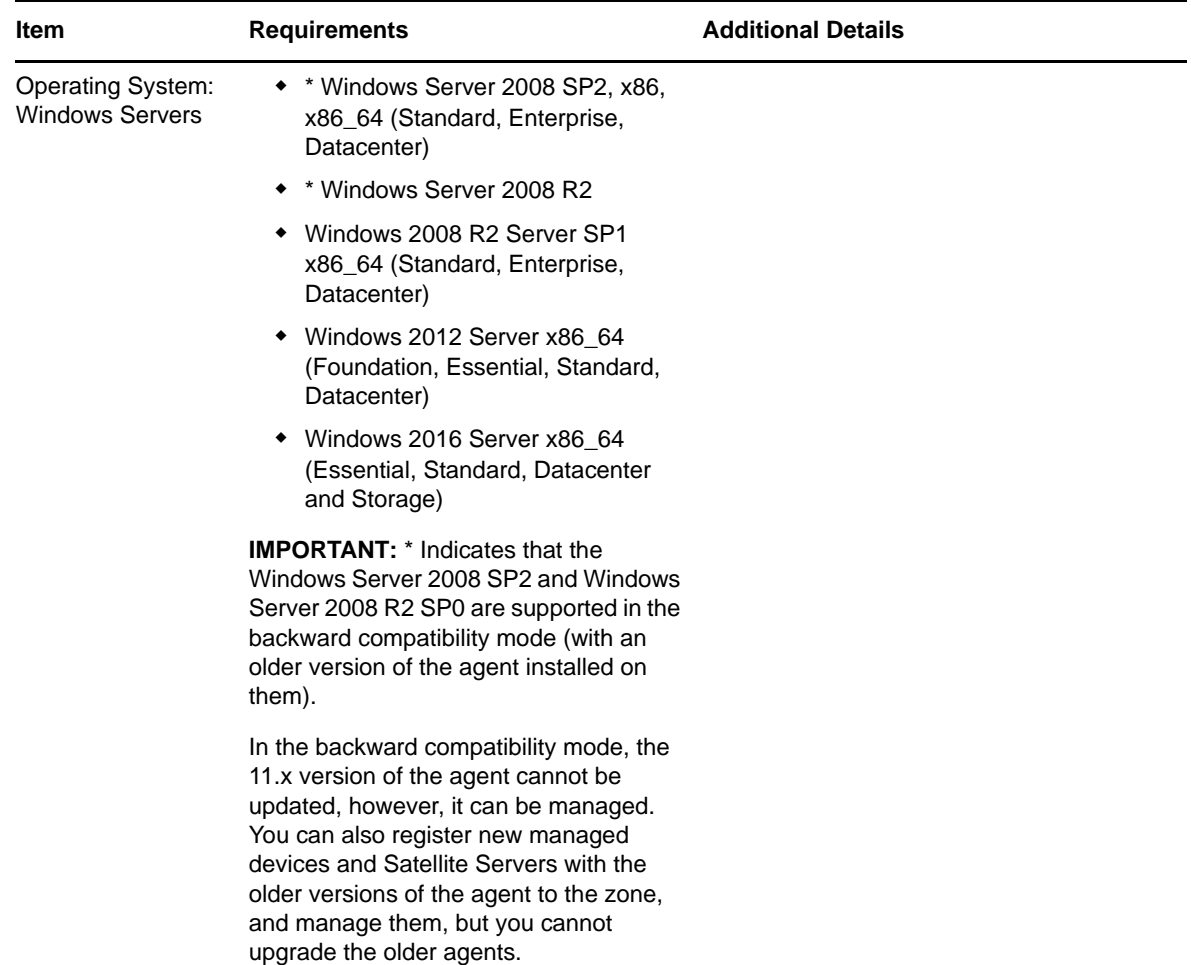

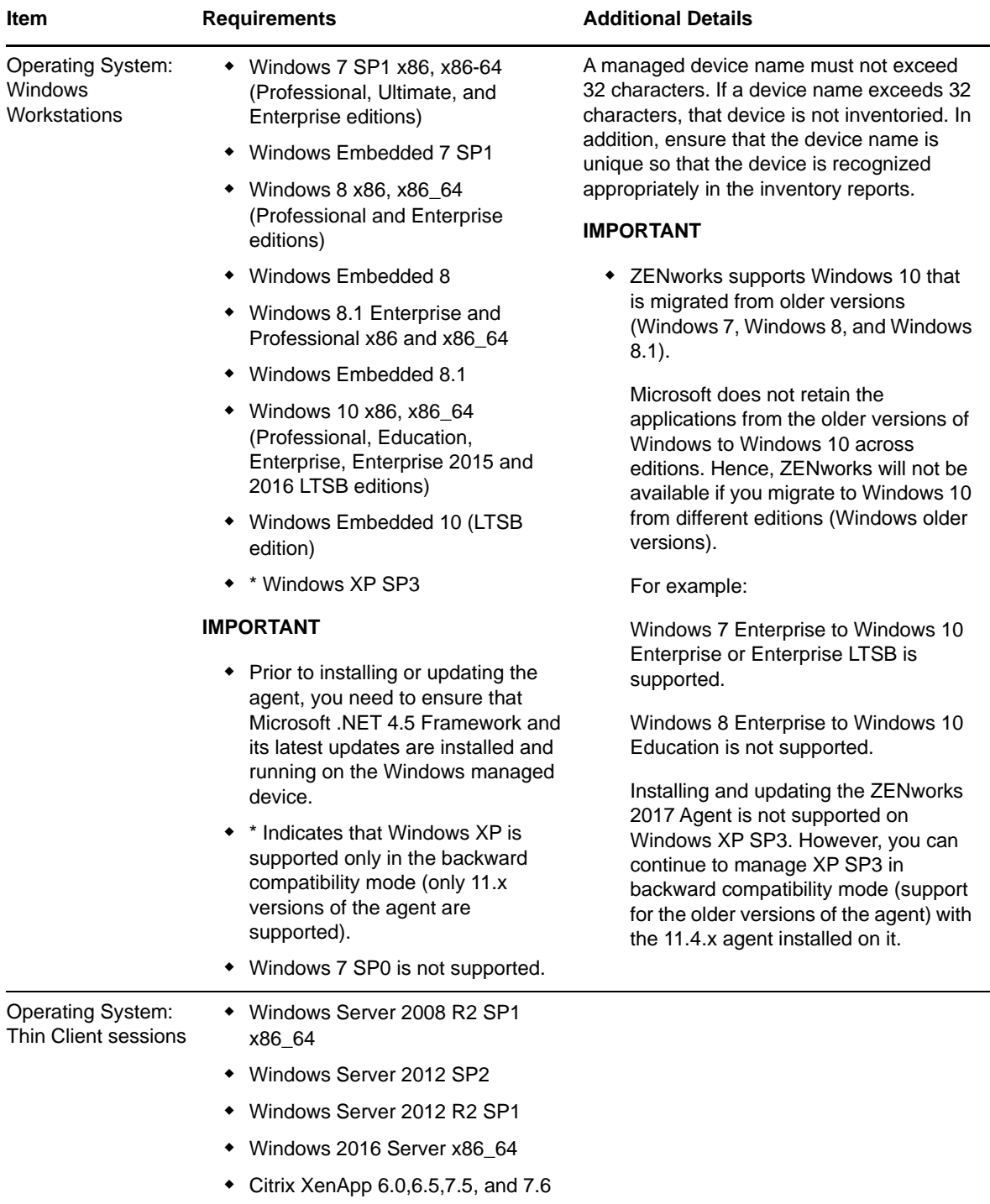

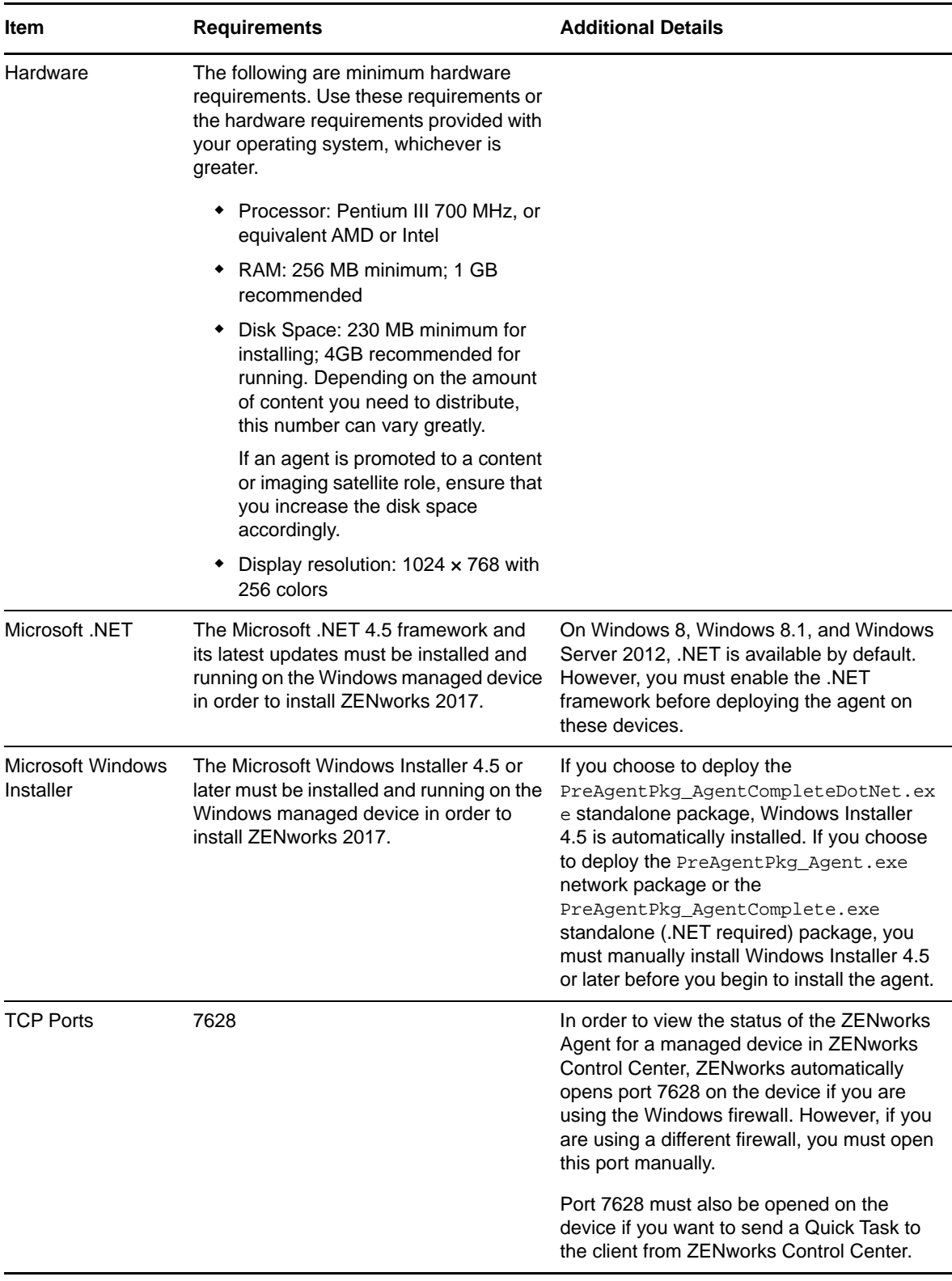

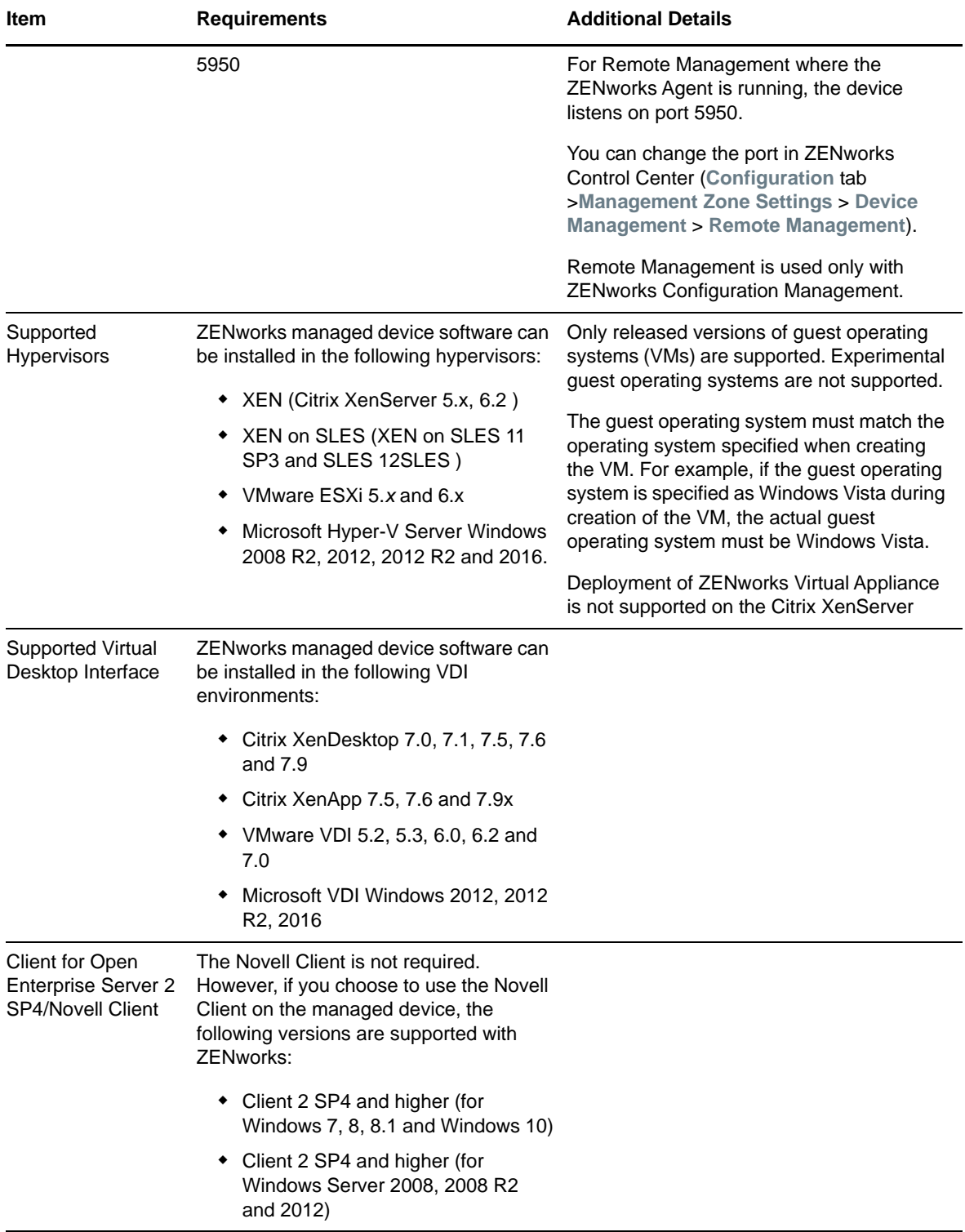

### <span id="page-8-0"></span>**3.2 Linux Managed Device Requirements**

ZENworks 2017 can manage any Linux workstation and server that meets the following requirements:

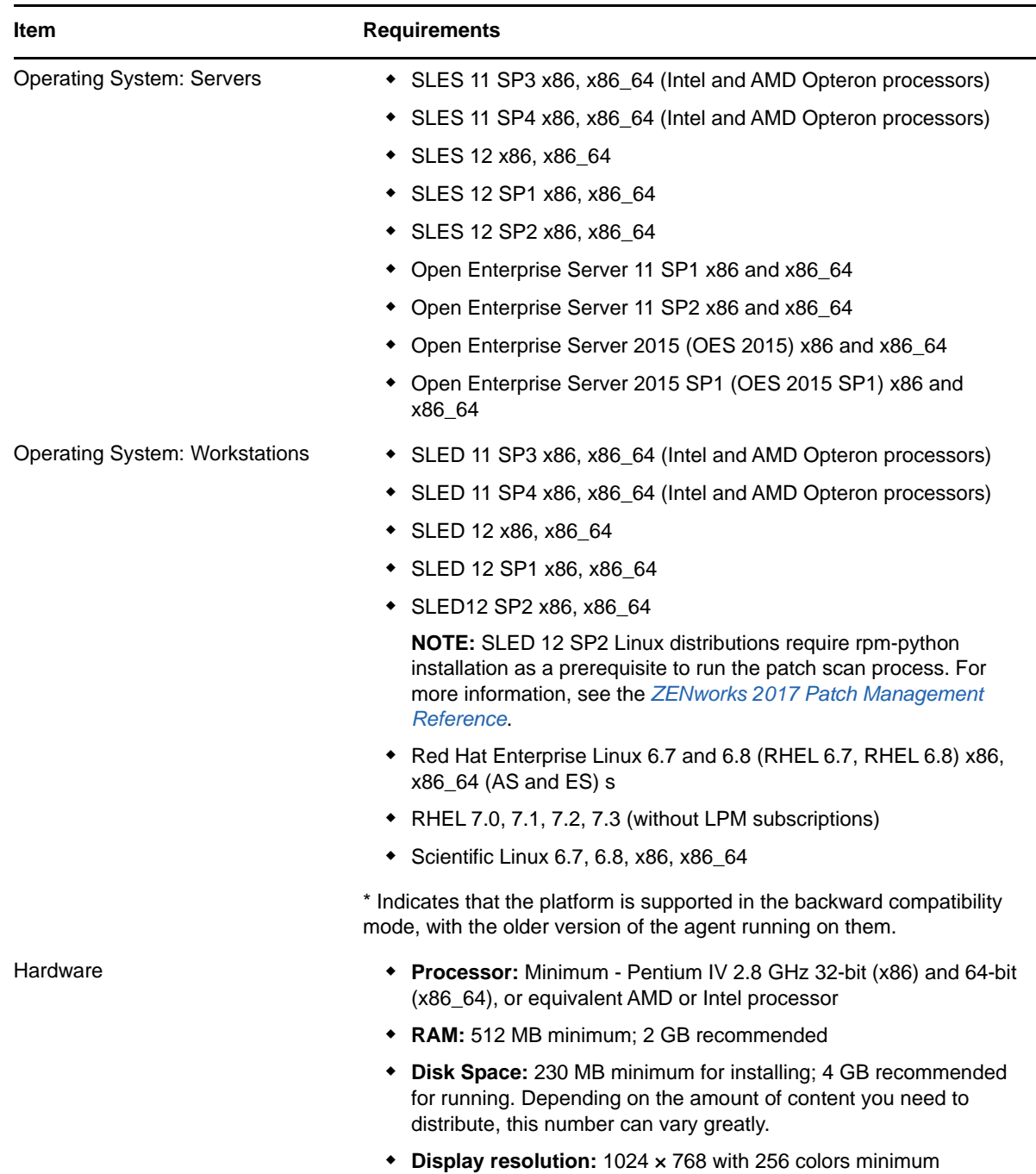

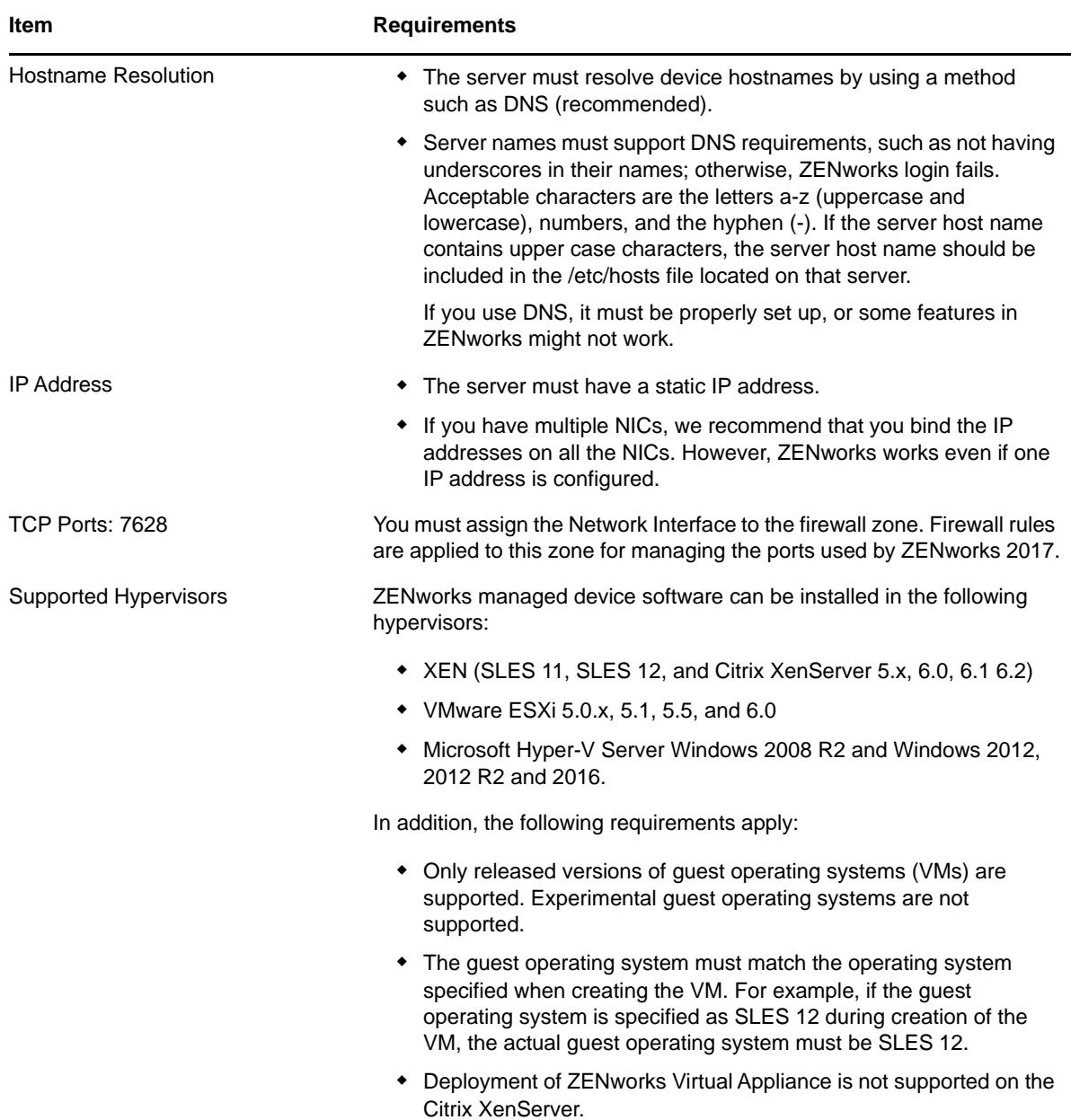

#### <span id="page-9-0"></span>**3.3 Macintosh Managed Device Requirements**

ZENworks can manage Macintosh workstations that run the following operating systems:

- [Section 3.3.1, "\\*Macintosh 10.8.3 \(Mountain Lion\)," on page 11](#page-10-0)
- [Section 3.3.2, "\\*Macintosh 10.9.x \(Mavericks\)," on page 11](#page-10-1)
- [Section 3.3.3, "Macintosh 10.10.x \(Yosemite\)," on page 11](#page-10-2)
- [Section 3.3.4, "Macintosh 10.11.x \(EL Capitan\)," on page 11](#page-10-3)
- [Section 3.3.5, "Macintosh 10.12.x \(Sierra\)," on page 12](#page-11-1)

#### <span id="page-10-0"></span>**3.3.1 \*Macintosh 10.8.3 (Mountain Lion)**

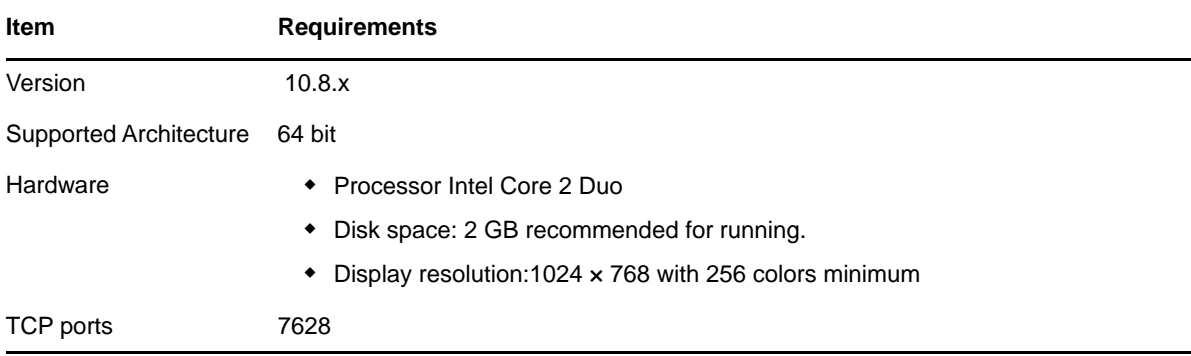

#### <span id="page-10-1"></span>**3.3.2 \*Macintosh 10.9.***x* **(Mavericks)**

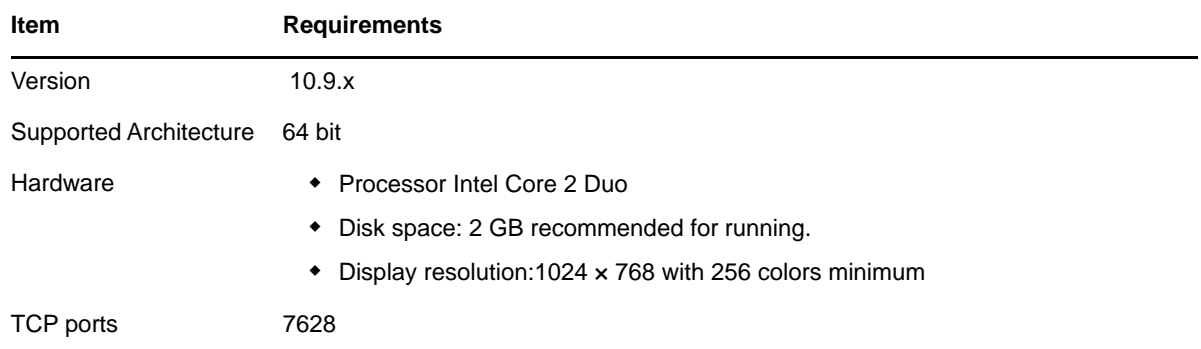

### <span id="page-10-2"></span>**3.3.3 Macintosh 10.10.***x* **(Yosemite)**

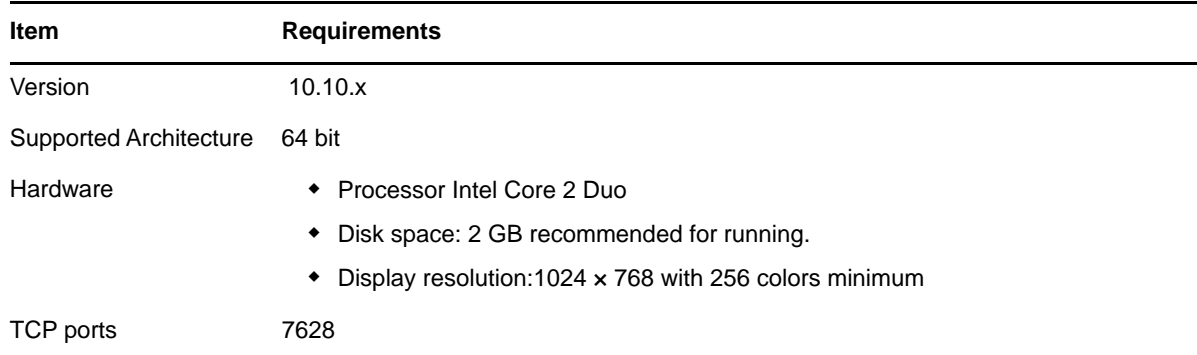

#### <span id="page-10-3"></span>**3.3.4 Macintosh 10.11.x (EL Capitan)**

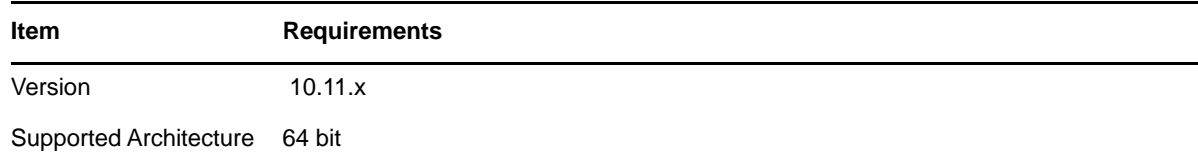

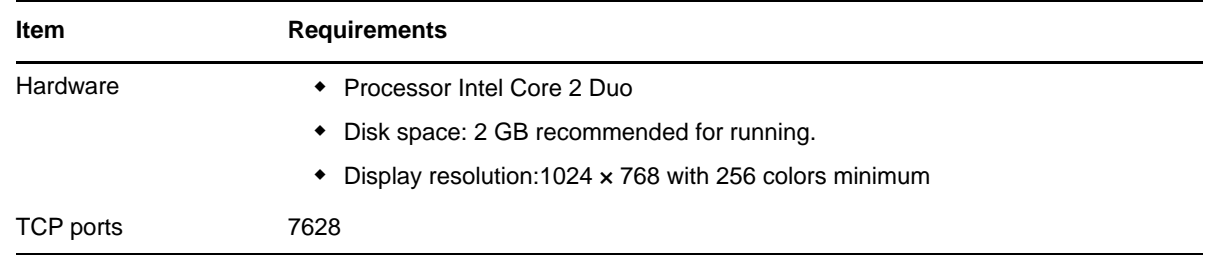

#### <span id="page-11-1"></span>**3.3.5 Macintosh 10.12.x (Sierra)**

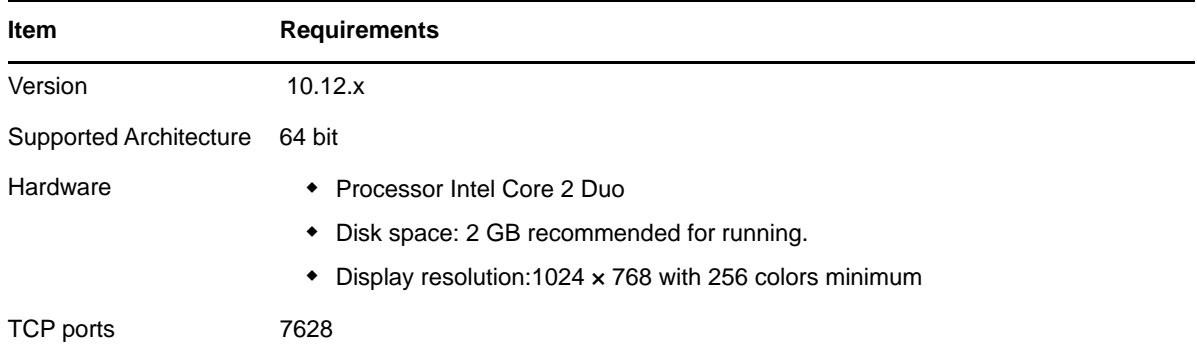

### <span id="page-11-0"></span>**4 Satellite Requirements**

A [Satellite](https://www.novell.com/documentation/zenworks2017/pdfdoc/zen_sys_servers/zen_sys_servers.pdf#bj1q52k) is a managed device that can perform some of the roles that a ZENworks Primary Server normally performs, including authentication, information collection, content distribution, and imaging. A Satellite can be any managed Windows, Macintosh, or Linux device (server or workstation), but not a Primary Server.

The following sections contain more information:

- [Section 4.1, "Windows Satellite Requirements," on page 12](#page-11-2)
- [Section 4.2, "Linux Satellite Requirements," on page 13](#page-12-0)
- [Section 4.3, "Macintosh Satellite Requirements," on page 15](#page-14-0)

#### <span id="page-11-2"></span>**4.1 Windows Satellite Requirements**

A Windows device performing satellite roles must meet the minimum requirements of a Windows managed device, as listed in [Section 3.1, "Windows Managed Device Requirements," on page 5](#page-4-1) with the following exception:

Windows Embedded XP is not a supported workstation operating system for Satellite devices.

The following table lists additional Windows Satellite requirements:

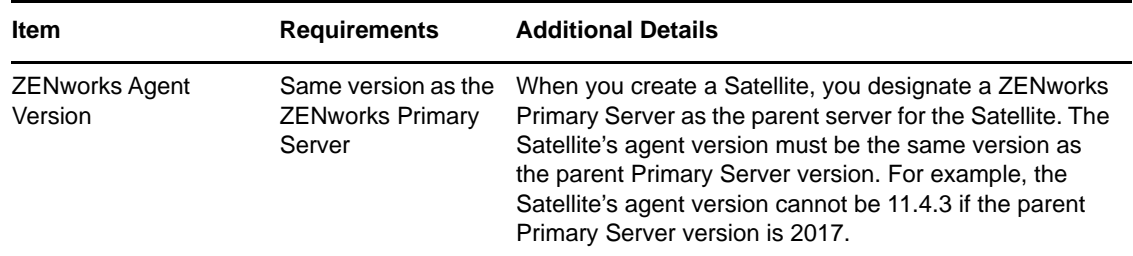

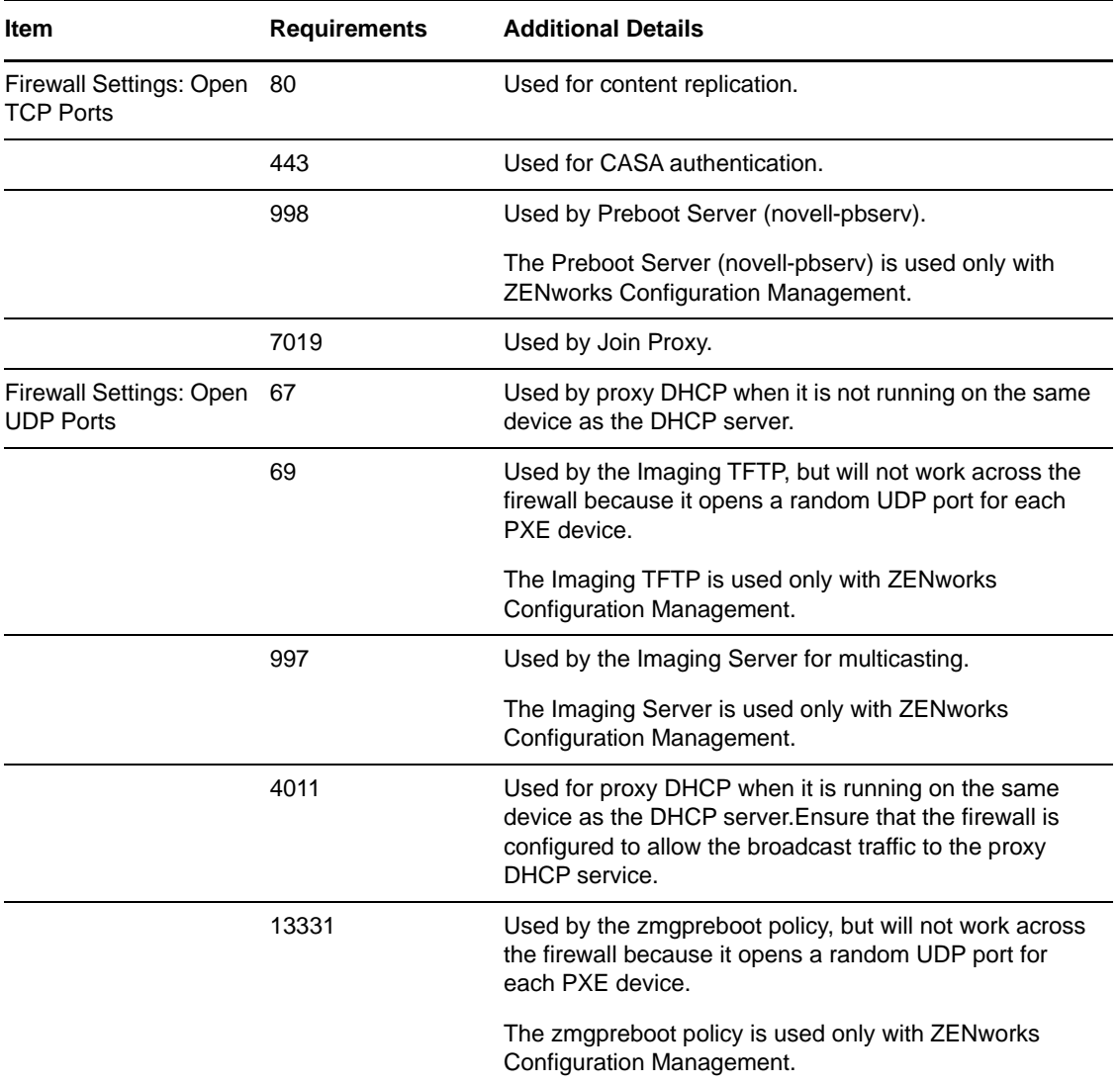

### <span id="page-12-0"></span>**4.2 Linux Satellite Requirements**

A Linux device performing satellite roles must meet the minimum requirements of a Linux managed device, as listed in [Section 3.2, "Linux Managed Device Requirements," on page 9](#page-8-0).

The following table lists additional Linux Satellite requirements:

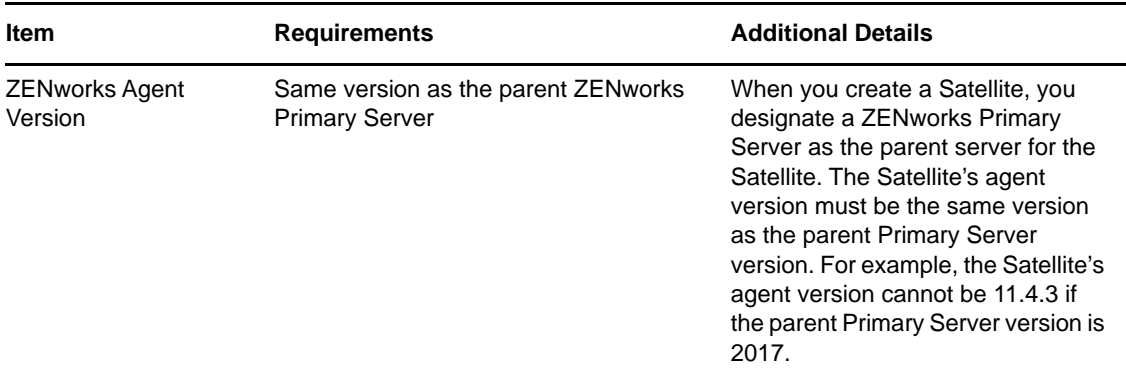

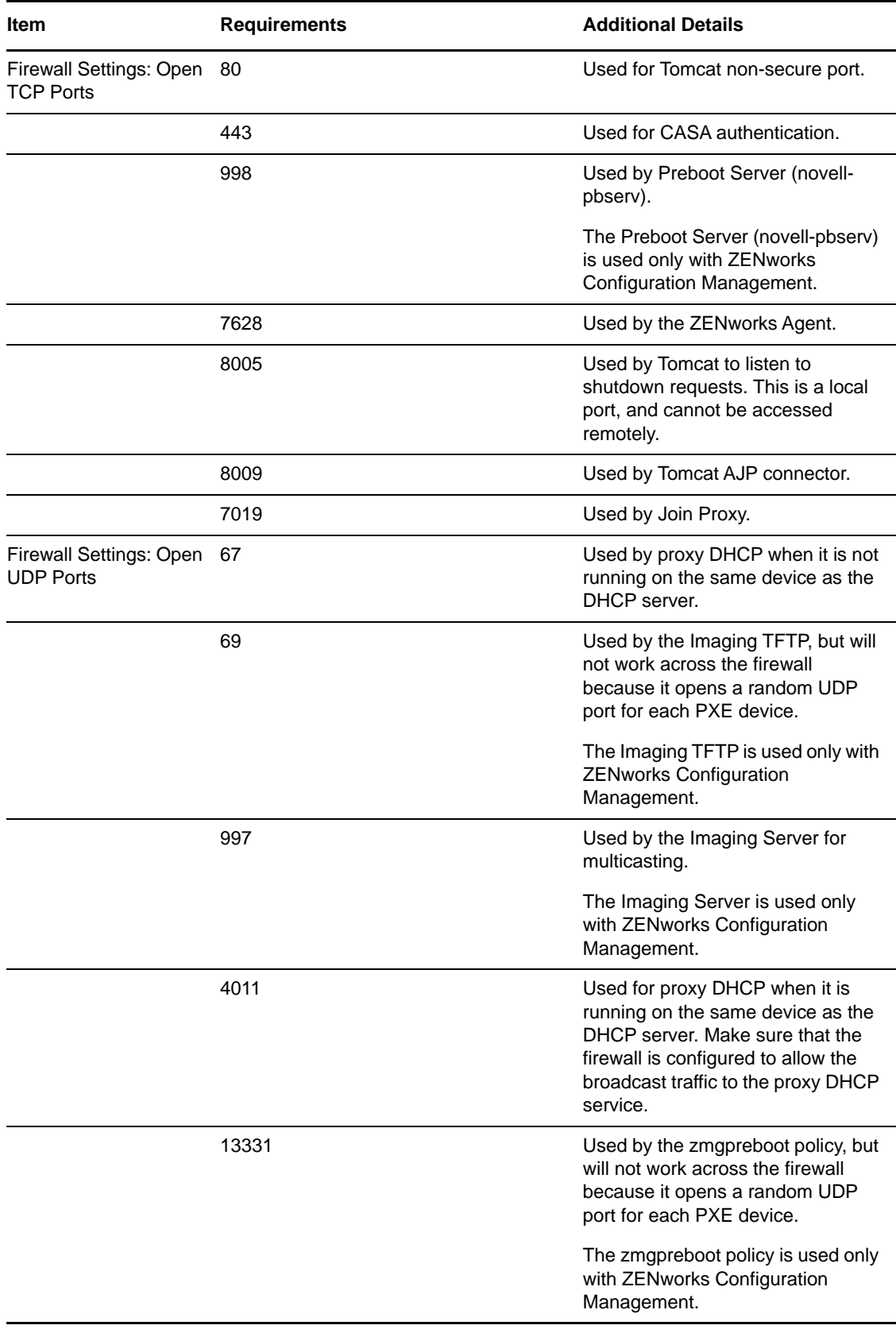

### <span id="page-14-0"></span>**4.3 Macintosh Satellite Requirements**

A Macintosh device performing satellite roles must meet the minimum requirements of a Macintosh managed device as listed in [Section 3.3, "Macintosh Managed Device Requirements," on page 10](#page-9-0).

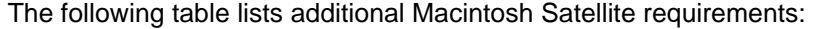

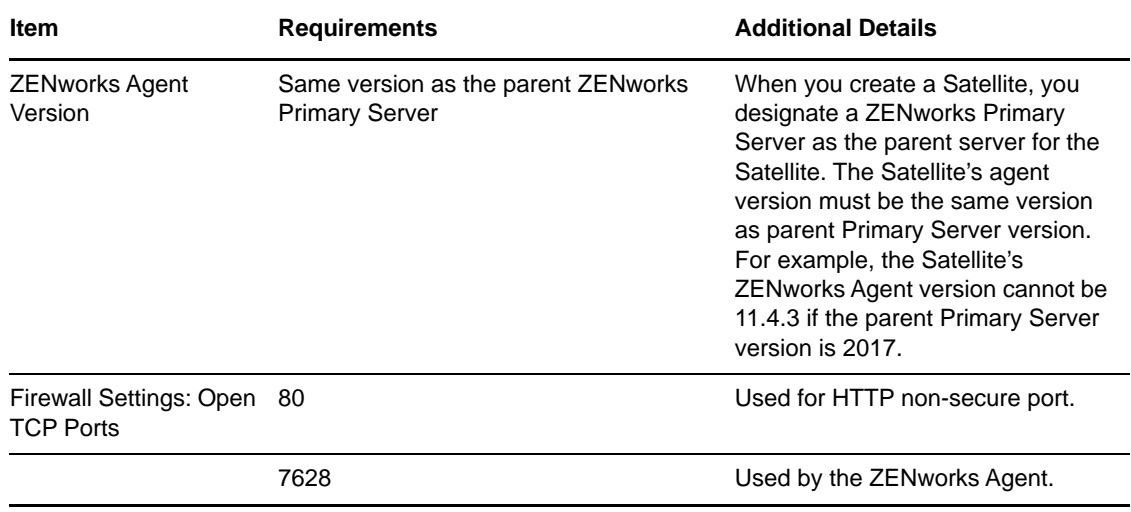

# <span id="page-15-0"></span>**5 Database Requirements**

If you choose to use a database for the ZENworks database other than the embedded Sybase SQL Anywhere database that is available as the default for ZENworks 2017, the database must meet the following requirements:

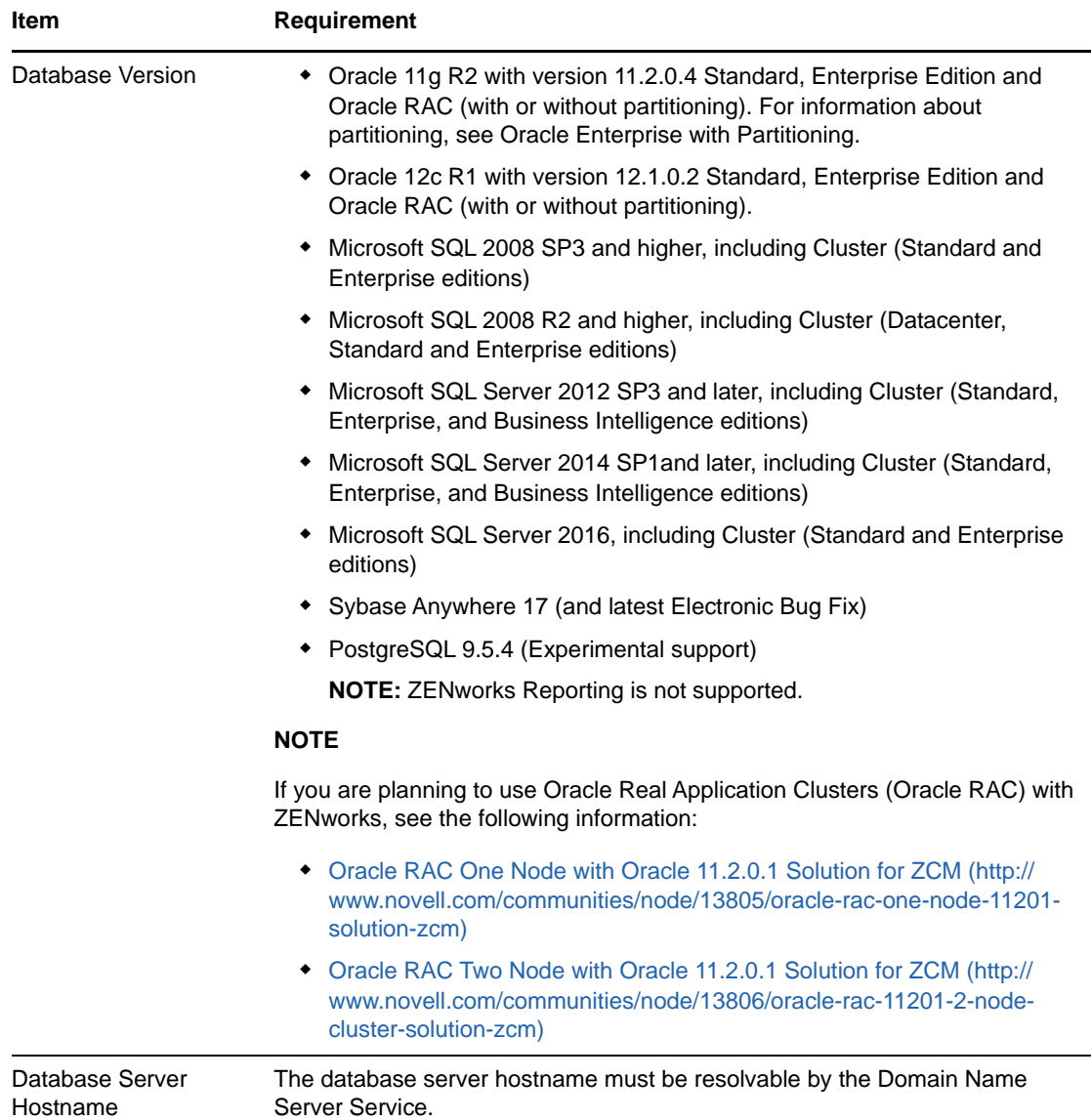

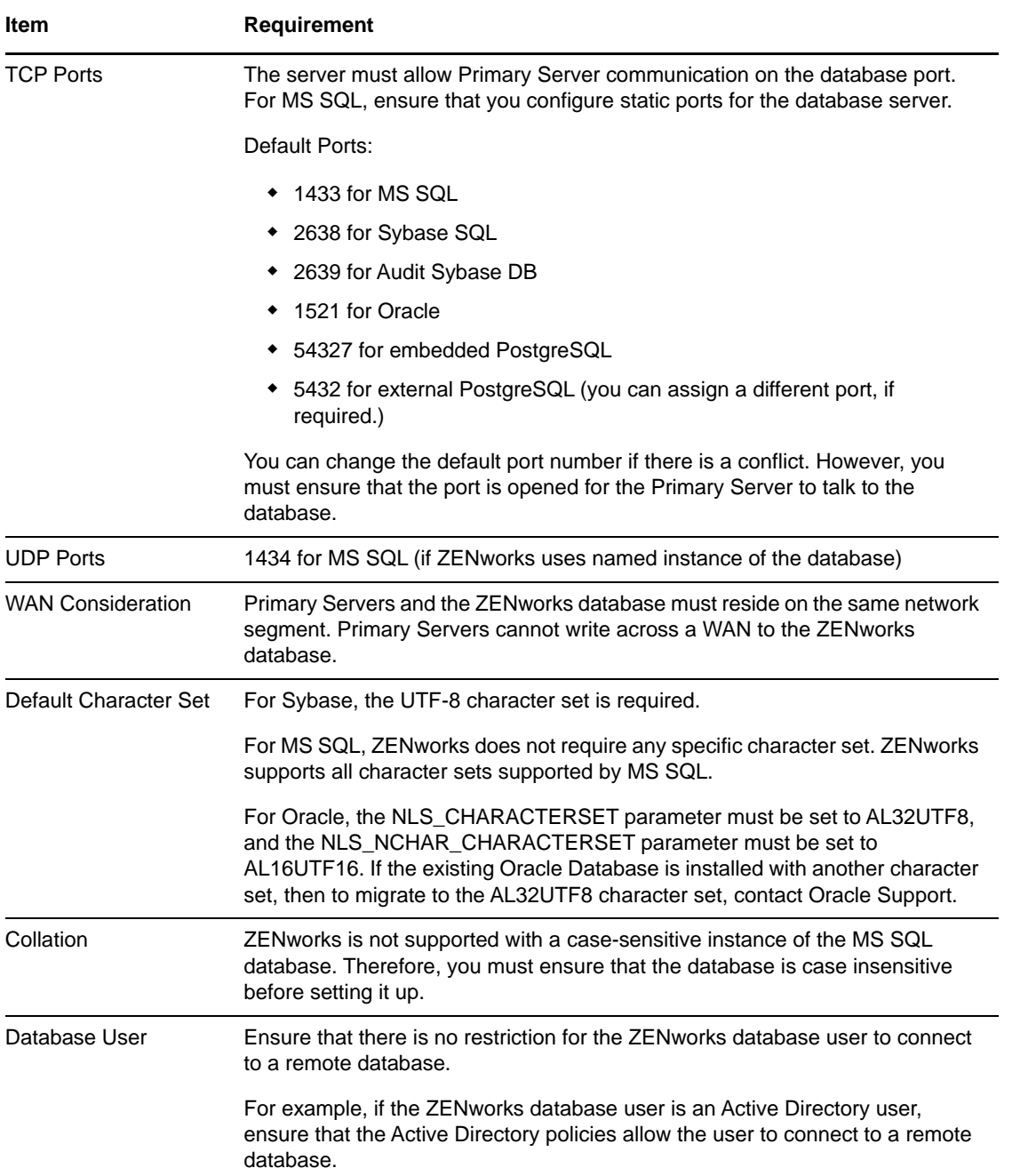

# <span id="page-16-0"></span>**6 Reporting Server Support**

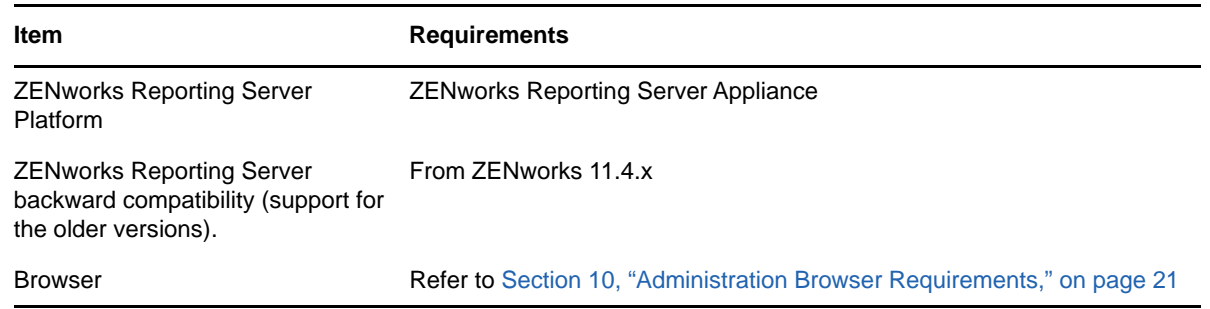

**Item Requirements** 

Database **Refer to [Section 5, "Database Requirements," on page 16](#page-15-0)** 

### <span id="page-17-0"></span>**7 LDAP Directory Requirements**

ZENworks 2017 can reference existing user sources (directories) for user-related tasks such as assigning content to users, creating ZENworks administrator accounts, and associating users with devices. LDAP (Lightweight Directory Access Protocol) is the protocol used by ZENworks for interacting with directories.

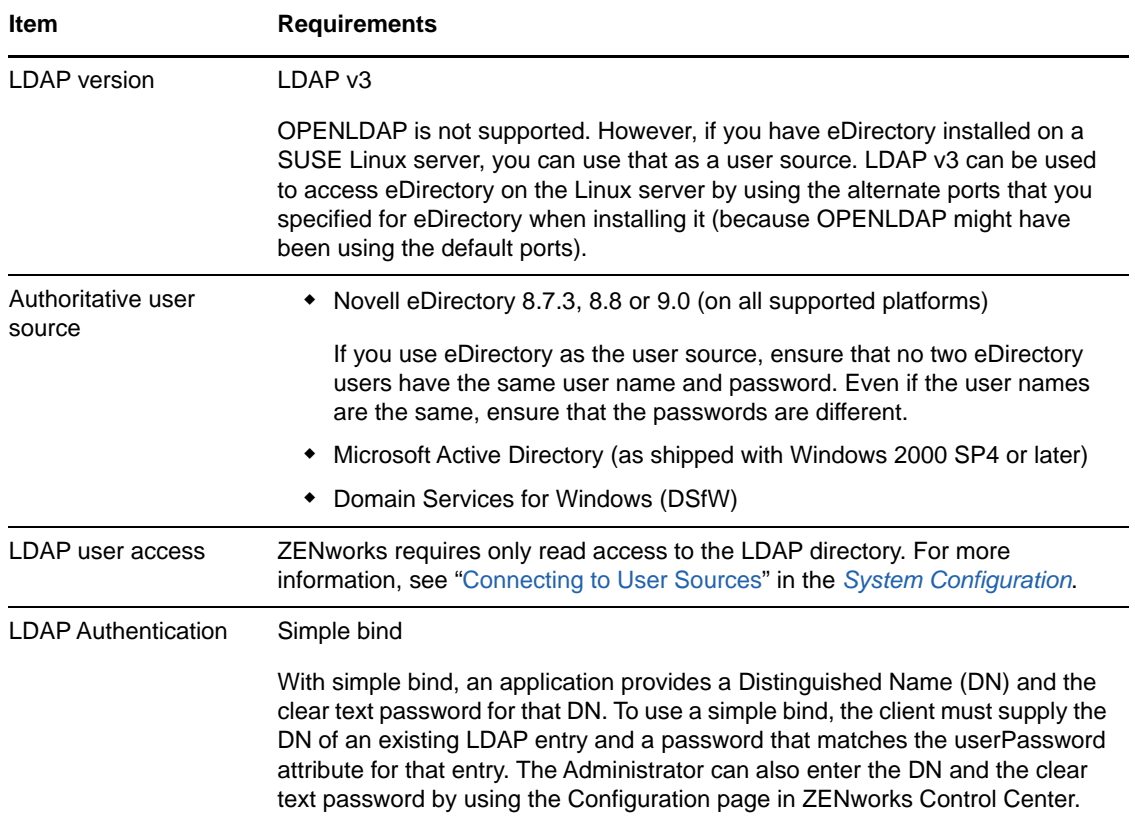

### <span id="page-17-1"></span>**8 Inventoried-Only Device Requirements**

You can use ZENworks 2017 to inventory workstations and servers by deploying the Inventory-Only module on these devices.

**IMPORTANT:** In situations where ZENworks product issues are caused by an issue with the platform, the following support standards apply:

- Platforms that are generally supported by platform vendors are supported by Novell.
- If the platform vendor provides support for your installations through a special agreement (such as extended support), Novell expects you to extend this support infrastructure to us in order to resolve the issue.
- If the platform vendor does not support the platform at all, Novell offers no additional support.

The inventoried-only devices must meet the following requirements:

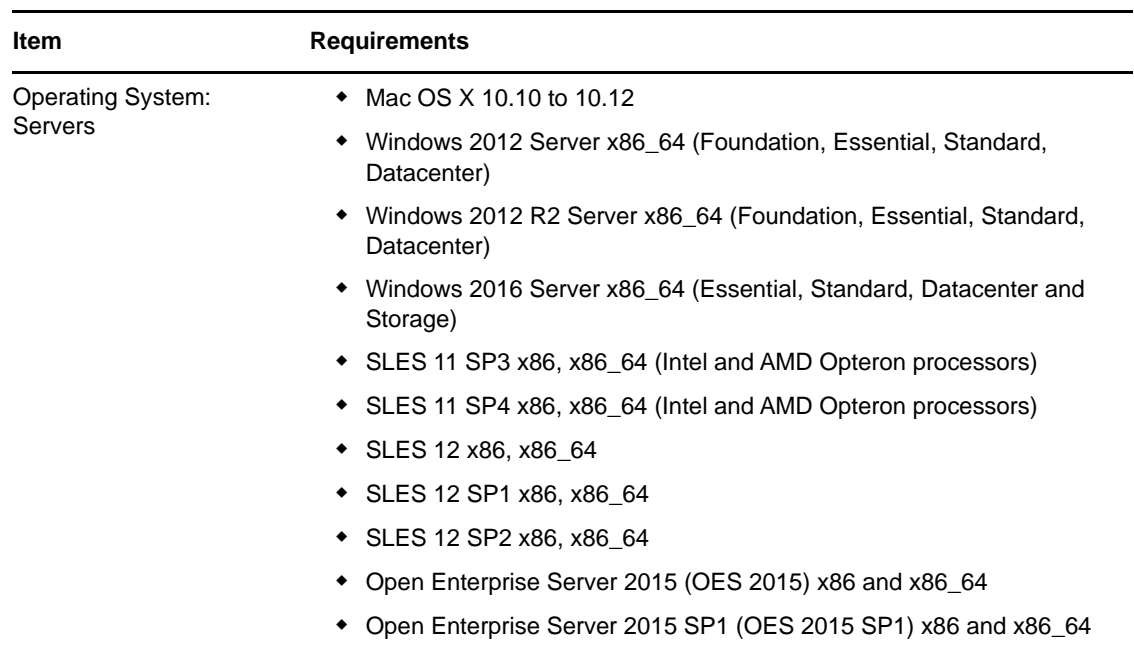

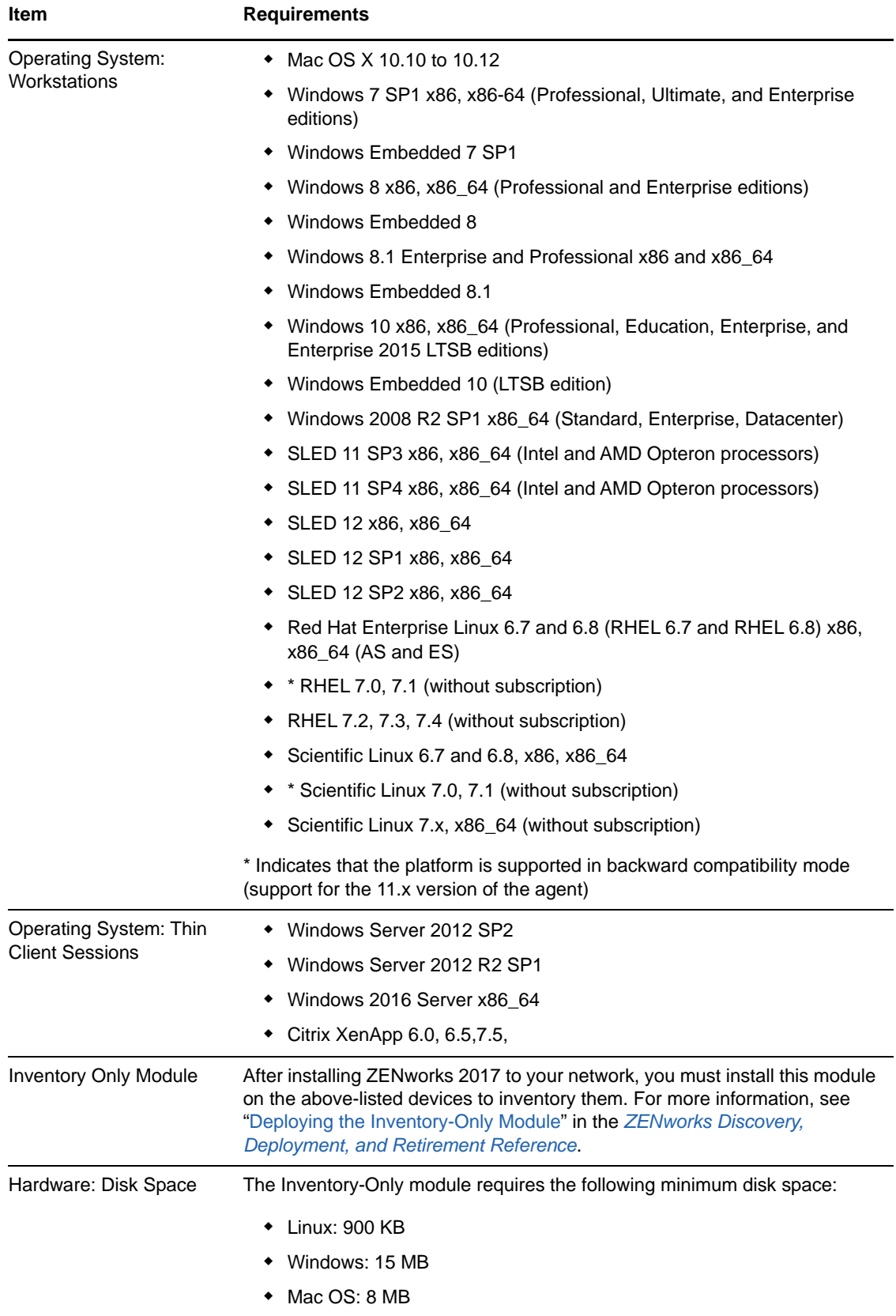

## <span id="page-20-0"></span>**9 Mobile Management Support**

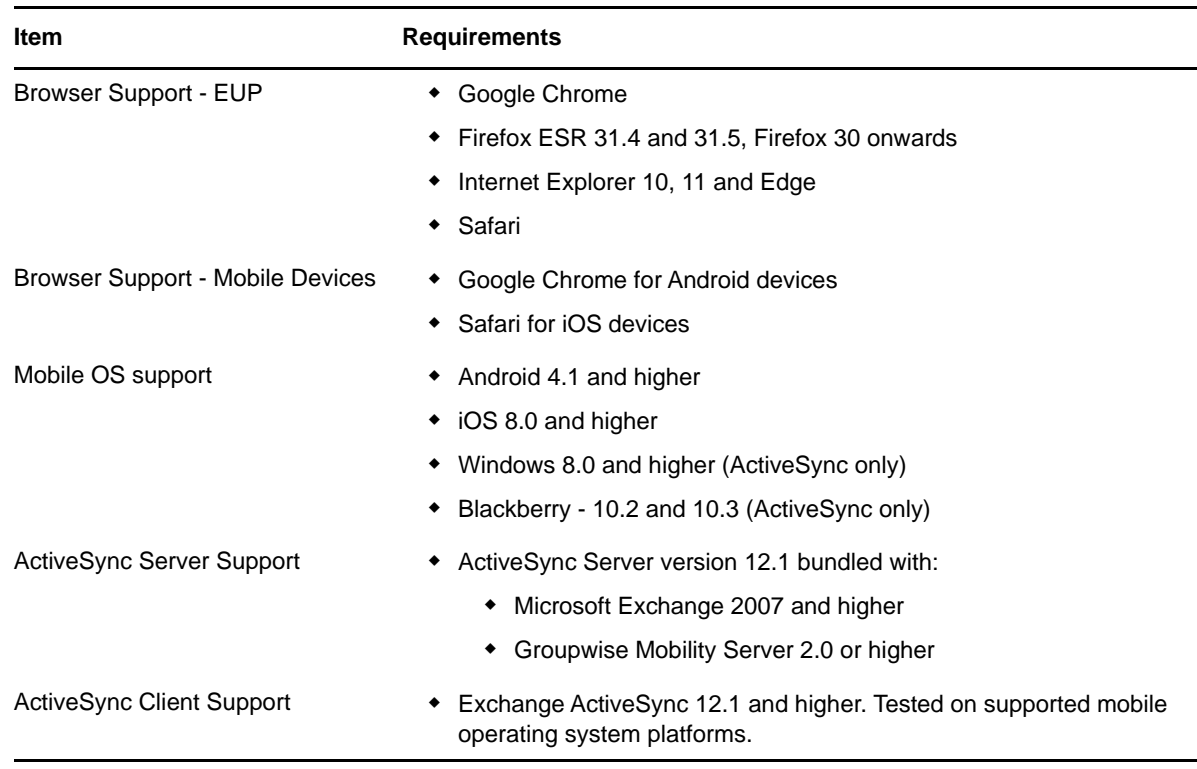

### <span id="page-20-1"></span>**10 Administration Browser Requirements**

Ensure that the workstation or server where you run ZENworks Control Center to administer your system meets the following requirements:

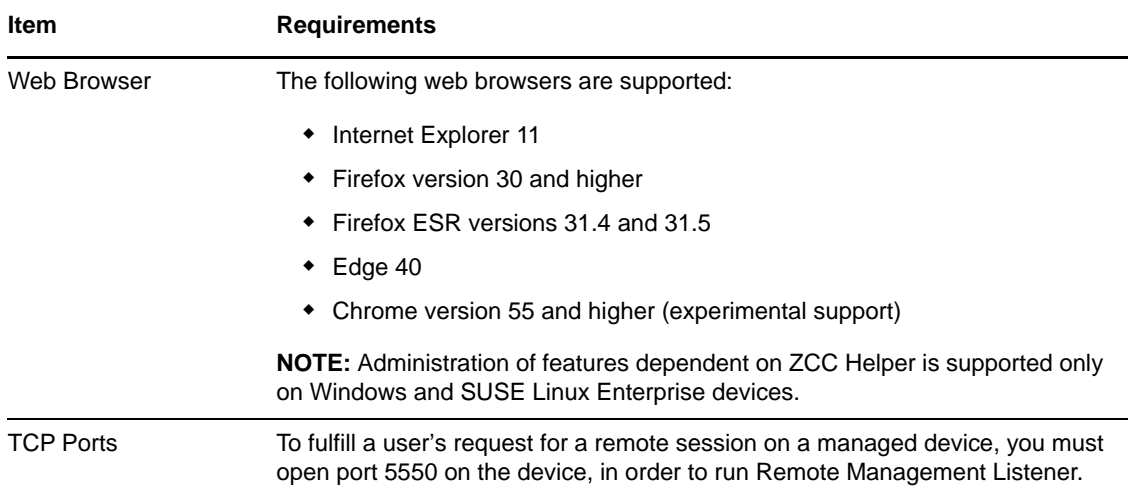

# <span id="page-21-0"></span>**11 Installation User Requirements**

The user running the installation program must have administrator or root privileges on the device. For example:

- **Windows:** Log in as a Windows administrator.
- **Linux:** If you log in as a non-root user, use the su command to elevate your privileges to root, then run the installation program.

### <span id="page-21-1"></span>**12 Supported Smart Cards and Smart Card Readers**

For information about smart cards and smart card readers supported for ZENworks login, see *[Novell](http://www.novell.com/documentation/iasclient30x/nescm_install/data/b7gwvo2.html)  [Enhanced Smart Card Method Installation and Administration Guide](http://www.novell.com/documentation/iasclient30x/nescm_install/data/b7gwvo2.html)* (http://www.novell.com/ documentation/iasclient30x/nescm\_install/data/b7gwvo2.html).

If you are using ZENworks Full Disk Encryption, see "[Supported Smart Card Terminals and Tokens](https://www.novell.com/documentation/zenworks2017/pdfdoc/zen_fde_agent/zen_fde_agent.pdf#t424kdk4pry7)" in the *[ZENworks Full Disk Encryption Agent Reference](https://www.novell.com/documentation/zenworks2017/pdfdoc/zen_fde_agent/zen_fde_agent.pdf#bookinfo)* for information about smart cards supported for both ZENworks Full Disk Encryption Pre-Boot Authentication and general ZENworks login.

### <span id="page-21-2"></span>**13 Legal Notice**

For information about legal notices, trademarks, disclaimers, warranties, export and other use restrictions, U.S. Government rights, patent policy, and FIPS compliance, see [https://](https://www.novell.com/company/legal/) [www.novell.com/company/legal/.](https://www.novell.com/company/legal/)

**Copyright © 2016 Micro Focus Software Inc. All Rights Reserved.**